### Boletín de Prensa 062 - 2006

### Programa de salud entre la Universidad Icesi y hospitales de la red municipal de Cali

#### Cuatro empresas sociales del Estado muestran diagnóstico saludable en Cali - Balances

### **Red del Suroriente ESE**

### RESULTADOS DE PROCESO DE HABILITACIÓN

1. Mejoramiento de la infraestructura física.

2. Mejoramiento de la dotación para la prestación del servicio (equipos, instrumental).

3. Mejoramiento en la Gestión de Insumos Implementación de kardex por servicio. Articulación de compras - almacén e inventarios. Implementación de plan anual de gastos y planes trimestrales de compras (Comité de Compras)

#### PLAN DE AUDITORIA PARA EL MEJORAMIENTO DE LA CALIDAD

El proceso de implementación del Plan de Auditoría para el Mejoramiento de la Calidad se desarrolla de acuerdo con el siguiente ordenamiento metodológico.

Autoevaluaciones. Las autoevaluaciones se realizan dos veces en el año. A diferencia de la Habilitación, que es general, la autoevaluación se realiza por cada uno de los programas y/o servicios con que cuenta la entidad.

Socialización de resultados y elaboración de planes de mejoramiento. Con los responsables de procesos y/o redes de servicio se presentan los resultados, (calidad observada y la calidad esperada), efectúan los análisis correspondientes, y elaboran las actas de mejoramiento.

Revisión de actas de mejoramiento. La Auditoría Médica, a partir del mes siguiente a la autoevaluación, revisa el cumplimiento o avance de las acciones de mejoramiento definidas en las actas de mejoramiento.

#### Resultados del plan de auditoria para el mejoramiento de la calidad

1. Mejoramiento en los procesos.

La entidad tiene levantado, mejorado y socializado el 97% de sus procesos (cantidad y calidad).

- 2. Indicadores
	- Definición de la estructura de indicadores por proceso
	- Definición de metas mensuales por cada proceso y/o área funcional.
	- Elaboración de los 21 tableros de control por cada proceso y/o área.
	- Elaboración del Tablero de Comando de la Gerencia.
- 3. Monitoreo a la Gestión

Con el tablero de comando de la gerencia, cada mes se realiza Comité Técnico y de Gerencia para monitorear el cumplimiento de metas de los tableros de control de cada proceso y/o área. Presentación de informes de tres generaciones y elaboración de planes de mejoramiento. Periodo de implementación: desde enero del presente año.

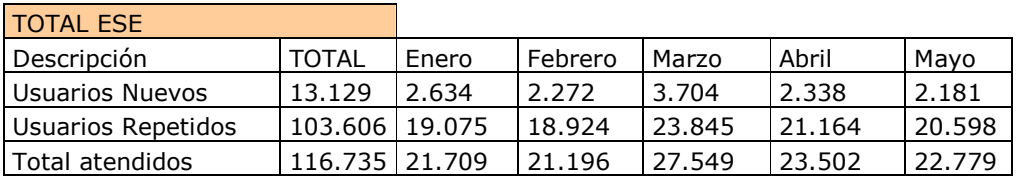

Así mismo, el nivel de productividad ha aumentado en más de un 80 por ciento. Incluso, hay servicios que superan el ciento por ciento de su productividad. Un ejemplo es el trabajo de los médicos, terapeutas, el servicio de laboratorio, entre otros. (Ver cuadro).

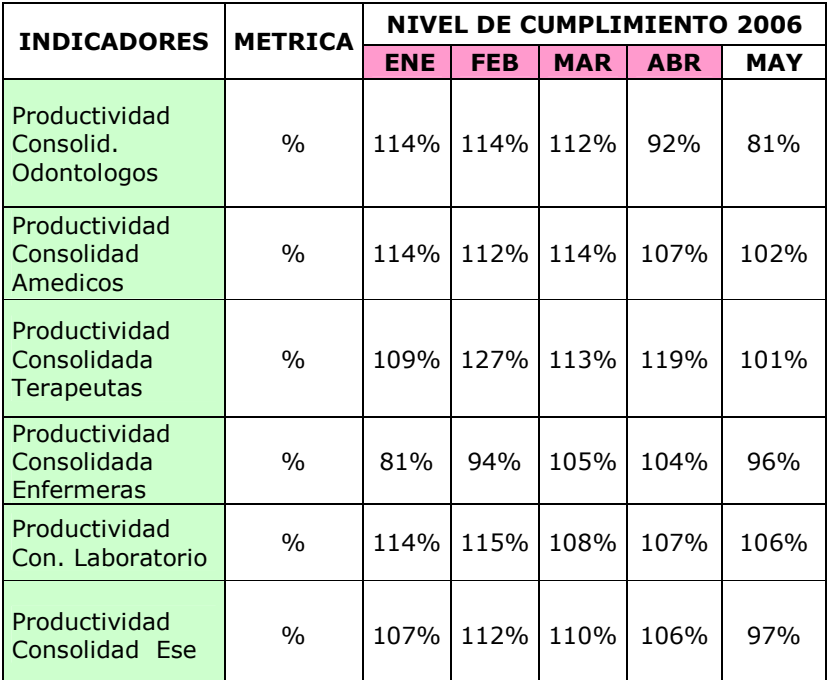

La Red Suroriente atendió en los primeros cinco meses de este año a un promedio de 773 pacientes diarios.

La atención médica permanente es uno de los servicios de mayor demanda en los puestos, centros y el hospital Carlos Carmona que conforman la Red de Suroriente con 40.500 casos el año pasado frente a 37.178 del 2004. El programa de Detección de Alteraciones del Embarazo también ha tenido incremento e interés por parte de la comunidad. De 8.006, en el 2004, la cifra aumentó a 10.369.

La Planificación Familiar ha tenido repercusión entre la población por el aumento de actividades del programa en la Red del Suroriente. En el 2004 hubo 2.210 y en el 2005 se registraron 3.010.

En el programa de Atención de Parto y Posparto, de 310, en el 2004, se pasó a 995, en el año siquiente.

El programa de Atención al Recién Nacido es otro de los programas que han tenido un significativo aumento en la demanda. De dos casos que sólo se registraron hace dos años, en el 2005 la cifra pasó a 209. El aumento de pacientes en este programa fue del 99 por ciento. (Ver cuadro)

Los programas de Detección de Alteraciones del Adulto y del Joven también han sido exitosos, en cuanto a la atención y número de usuarios. De 993 casos en el 2004, correspondiente a la Detección de Alteraciones del Joven, el 2005 tuvo 2.789, es decir, un aumento del 64 por ciento. El programa Detección de Alteraciones del Adulto tuvo 2.126 actividades el año pasado, frente 969 en el 2004.

El 2005 registró un total de actividades y servicios de 323.386 frente a 308.075 del 2004.

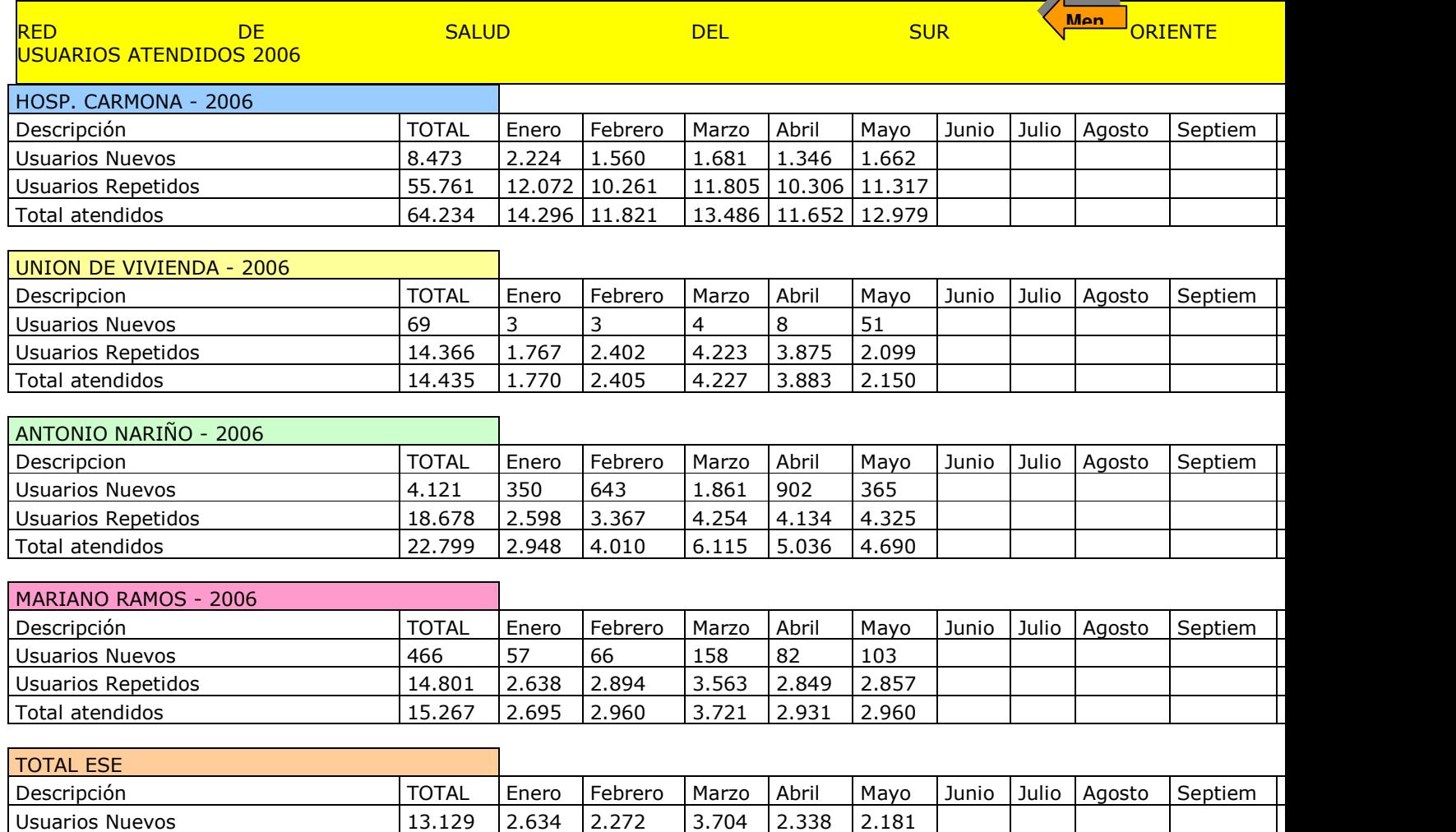

8.924 | 23.845 | 21.164 | 20.598

 $|27.549|23.502|22.779$ 

ala in the

03.606 | 19.075 | 18

16.735 | 21.709 | 21.19

Usuarios Repetidos

Total atendidos

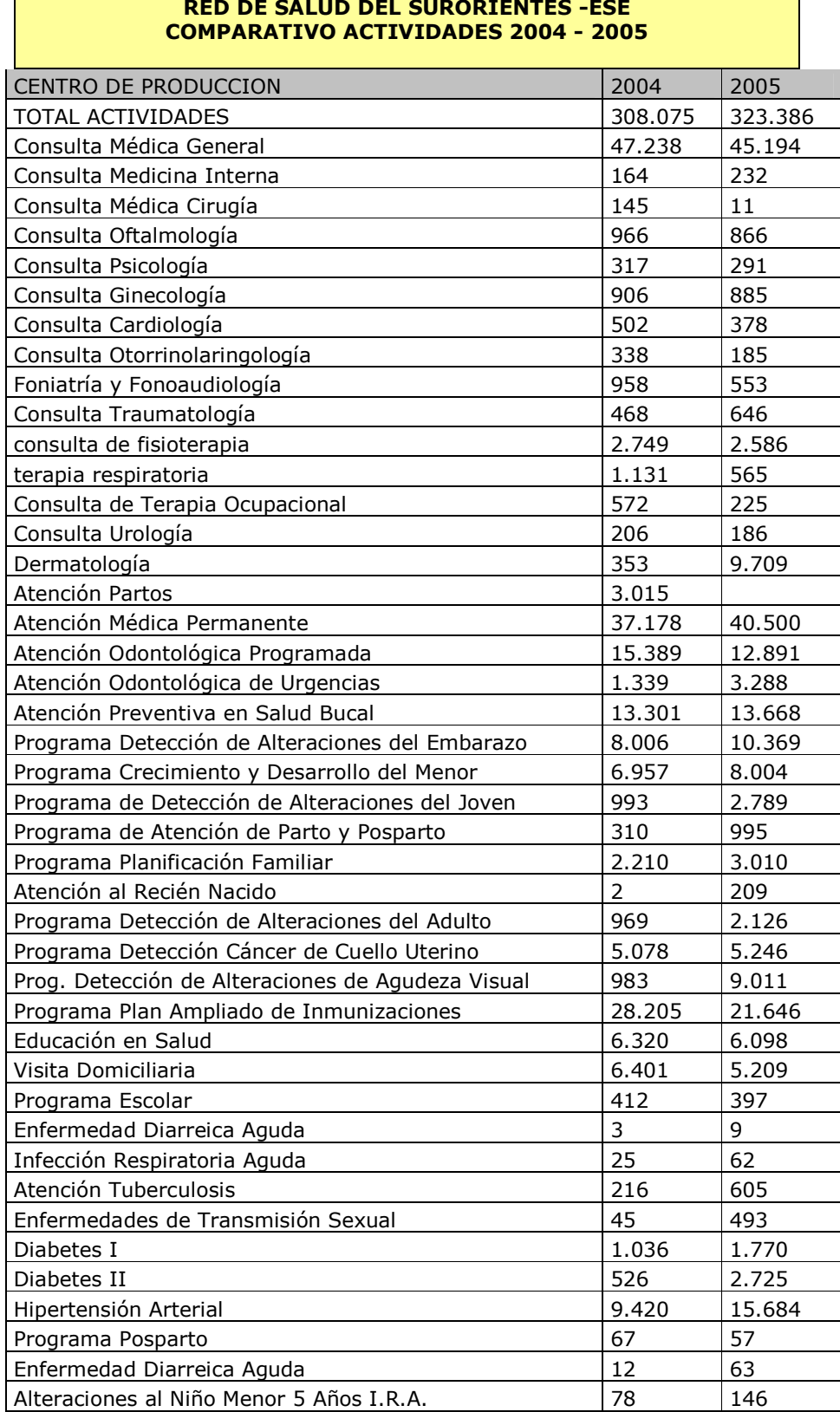

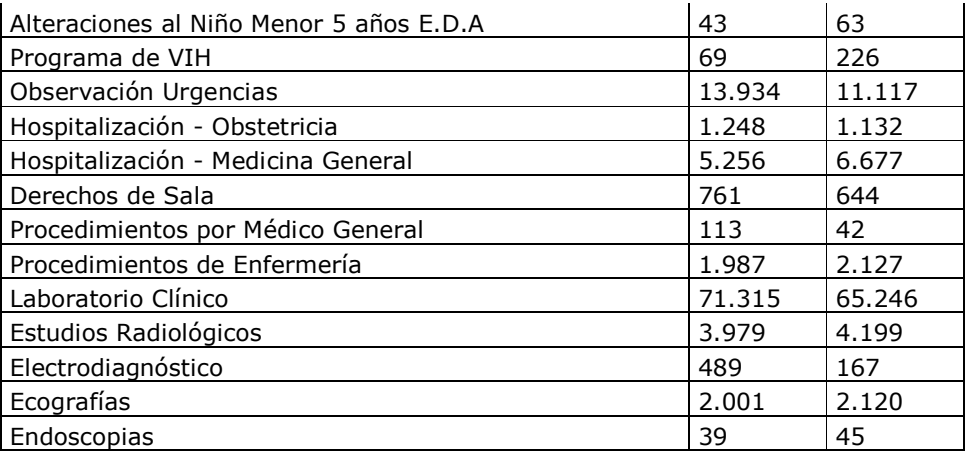

#### **Hospital Isaías Duarte Cancino**

Para el Hospital Isaías Duarte Cancino, que en el primer semestre del 2004 atendió a un número de pacientes que, según algunos de sus directivos, no superó los 4.000, el panorama ha cambiado.

De hecho, a diario, a este centro asistencial llega un promedio diario estimado en unos 600 pacientes. En marzo se registró la mayor cifra del primer semestre del 2006 con 11.400. Le siquió mayo, con 10.060; julio, con 8.335; junio, con 8.198, y abril con 7.906. (Ver cuadro).

Desde que se inauguró el primero de noviembre del 2003, el Isaías Duarte Canción se ha caracterizado como un centro asistencial que presta valiosa atención a población vulnerable de la ciudad, especialmente habitantes del Distrito de Aguablanca, la comuna 21 y otros sectores del oriente de la ciudad.

El Hospital presta servicios de ortopedia, ginecología, cirugía, urología, pediatría, medicina interna, ecografías, cistoscopias, rayos x, toma de muestras de laboratorio, cirugía con anestesia general, electrocardiogramas, oftalmología, dermatología, entre otros.

En el proceso por mejorar la calidad y atención al usuario se percibe un crecimiento de la facturación en los últimos meses. La facturación es uno de los indicadores positivos, teniendo en cuenta que los hospitales se sostienen, mediante venta de servicios. El panorama tiene tendencia a aumentar. Así mismo, la cantidad de pacientes también ha crecido y ese es otro factor que se interpreta como una entidad que está asegurando su rentabilidad y sostenibilidad. En el primer semestre del 2006 se registró un promedio mensual de pacientes superior a los 8.800. El año pasado el promedio mensual era de 6.300. (Ver gráficos de cifras)

# **RESULTADOS**

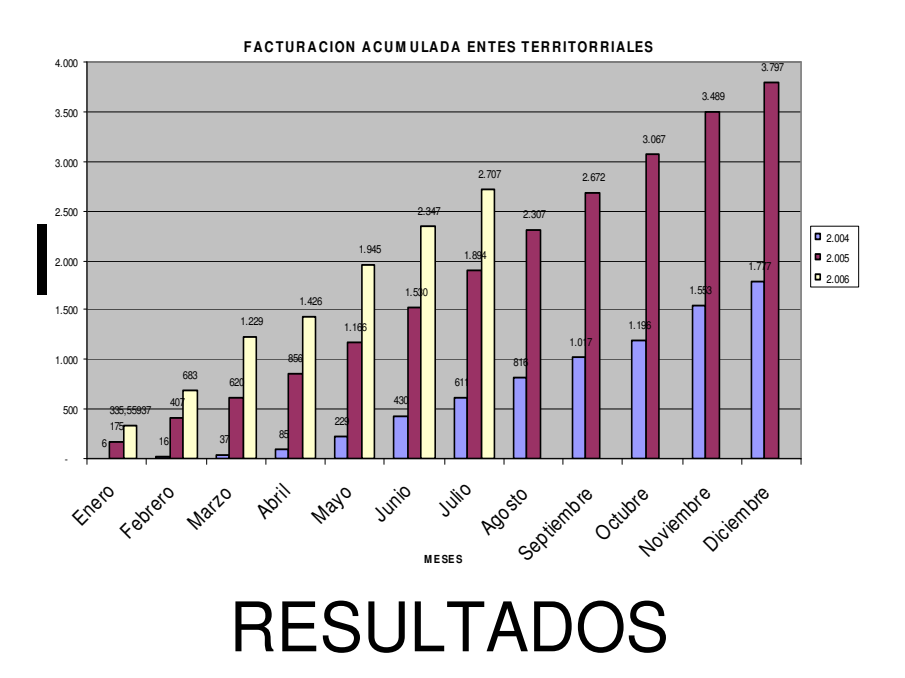

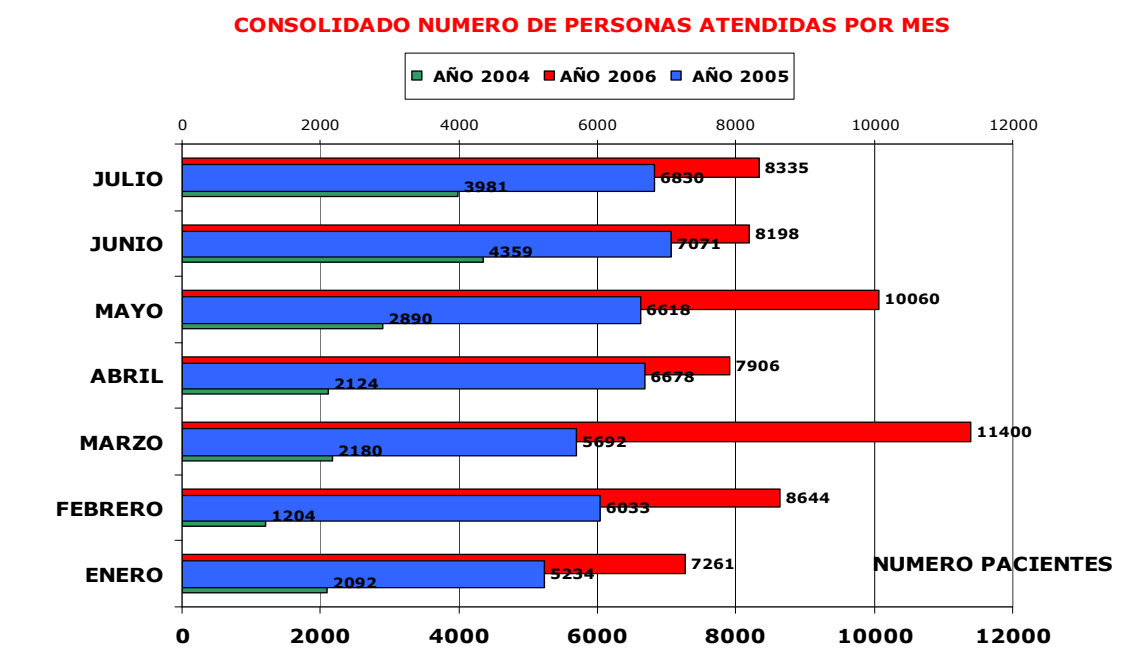

# **RESULTADOS**

**PERSONAS ACUMULADAS LABORATORIO**

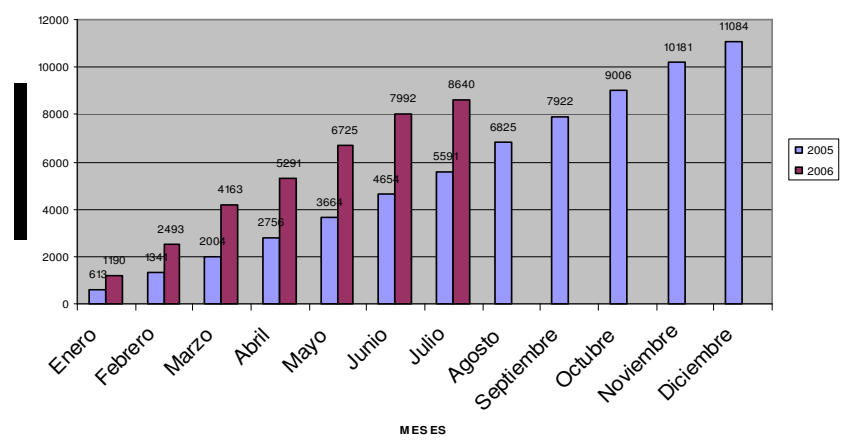

El hospital tiene hoy como retos:

Implementar un plan de calidad institucional

Iniciar los procesos tendientes a obtener certificaciones en ISO-9000 y avanzar en el proceso de acreditación.

Fortalecer un sistema de orientación e información al usuari@ Fortalecer la cultura de comunicación efectiva, permanente y continua

Red de Ladera

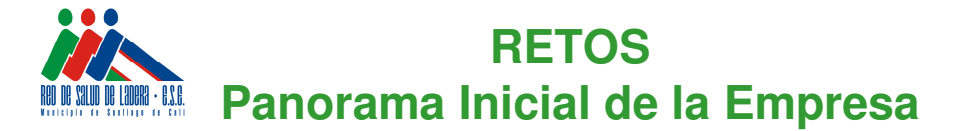

•**Edificaciones deterioradas e inadecuadas**

•**IPS NO HABILITADAS**

•**Equipos médicos y de laboratorio insuficientes, obsoletos y en mal estado**

•**Baja disponibilidad de insumos**

•**Personal desmotivado**

•**Sistema de información ineficaz**

•**Procesos no estandarizados**

•**Inadecuada gestión de residuos**

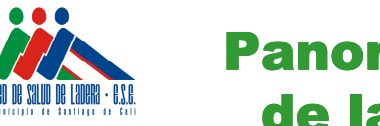

### Panorama Inicial de la Empresa

El 5 de Noviembre de 2003, la empresa fue recibida con muchas dificultades y carencias como lo demuestran las imágenes a continuación, que hoy han sido superadas como se puede apreciar en las fotos de la mejora de infraestructuras que se encuentran en la parte central de este informe.

Es importante valorar de manera positiva el proceso de transformación que ha vivido la empresa desde esa fecha y todos los aspectos positivos logrados, tanto en materia de habilitación de calidad en la prestación de servicios de salud, como también en la evaluación financiera, presupuestal y de contratación.

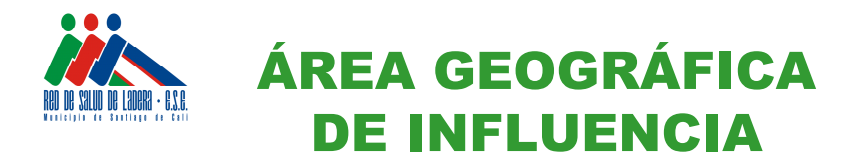

La Red de Salud de Ladera cubre el **87%** del territorio del Municipio de Santiago de Cali, que conlleva a contar con el mayor número de IPS de Cali: 37 (no concentradas) en sitios ubicados en su gran mayoría en la zona rural.

A pesar de la gran extensión del territorio que debe cubrir cuenta con 3 sitios de atención permanente y 2 de urgencias que como es bien sabido conllevan a costos operacionales mayores que los de un servicio de consulta externa.

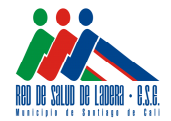

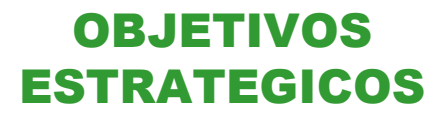

- **1. Asegurar la sostenibilidad financiera de la empresa.**
- **2. Incrementar la participación en el mercado.**
- **3. Alcanzar los mejores estándares de calidad en la prestación de servicios.**
- **4. Mejorar la satisfacción de clientes y usuarios de la empresa.**
- **5. Fortalecer la interacción con otros sectores e instituciones para contribuir**
- **al desarrollo misional de la empresa.**
- **6. Fortalecer la participación comunitaria para el desarrollo misional de la empresa.**
- **7. Optimizar el desempeño de los recursos de la organización para el cumplimiento de la misión.**

El año pasado la Red de Ladera invirtió más de 3.380 millones de pesos en dotación y equipos de los centros asistenciales que integran la red.

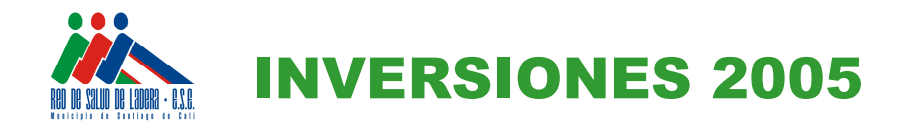

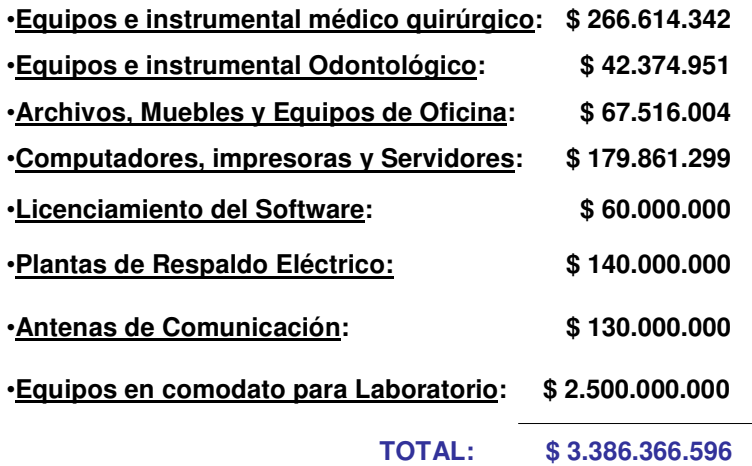

En obras la inversión del año 2005 suma un total de 247 millones de pesos.

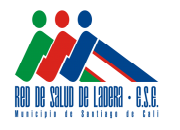

# **INVERSIONES OBRAS 2005**

• Estudio de Catastro en: Cañaveralejo, Siloé, Meléndez, Primero de Mayo, Montebello y Terrón Colorado.

### \$**114.000.000**

• Mantenimiento de Zonas verdes, Limpieza y desinfección de tanques de agua, sumideros, canales de aguas en todas las IPS

### **\$26.000.000**

- Otras obras de mantenimiento general en pintura de muros, arreglo de techos, corrección de humedades, instalaciones eléctricas, sanitarias, adecuaciones para cumplir con estándar de infraestructura de Habilitación en: **Altos de Rosario, La Buitrera, La Estrella, Lourdes, Montebello y San Pascual. \$55.005.000**
- También se vienen adelantando obras en construcción de ACD y ACR para cumplir con el Programa de Gestión Integral de Residuos en diferentes IPS **\$52.000.000**

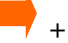

El programa de manejo de residuos de desechos hospitalarios es una de los programas bandera en el hospital Cañaveralejo, a tal punto que este año la Alcaldía de Cali le otorgó un reconocimiento entre diferentes entidades públicas y privadas. Los siguientes son los resultados % programa:

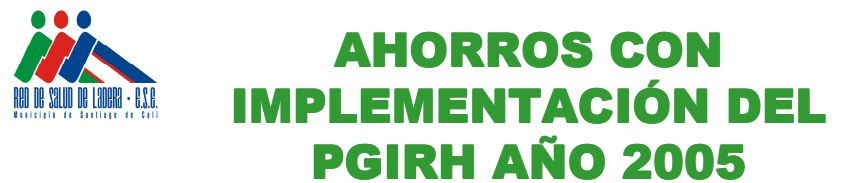

•**AHORRO FACTURACION SEDE ADMINISTRATIVA RESIDUOS ORDINARIOS:**

**\$ 1.052.136**

•**AHORRO FACTURACION RESIDUOS PELIGROSOS SOBRE PRODUCCION REAL:**

**\$ 2.775.644**

•**AHORRO FACTURACION RESIDUOS COMUNES SOBRE PRODUCCION REAL: \$ 3.151.783**

**TOTAL AHORRO: \$ 6.979.163**

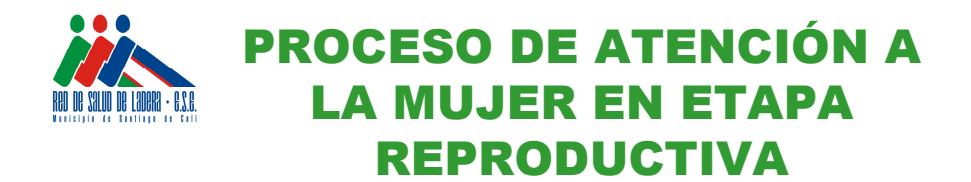

•Educación en Salud Sexual y Reproductiva a jóvenes de colegios oficiales del grado sexto.

•Mejora en la Captación de Sífilis Gestacional y tratamiento a usuarias. Se debe seguir reportando a todas las pacientes.

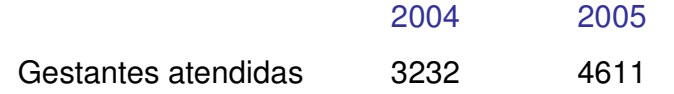

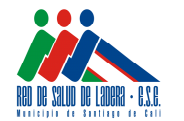

### **PROCESO DE ATENCIÓN AL NIÑO**

### **VACUNACIÓN**

### SARAMPION - RUBEOLA: Jornadas de Despliegue y **Compromiso**

Se vacunaron 76 sedes educativas, 10 universidades, discotecas, centros comerciales, empresas del área de influencia, Batallón, Gobernación, Iglesias y Centros hospitalarios.

En cuanto a la productividad, el porcentaje en los últimos cuatro años tiene tendencia a mejorar. Del 45 por ciento de productividad que registraron los médicos de la red en el año 2002, el

porcentaje aumentó al 81 por ciento en el 2005, una mejoría del 36 por ciento. (ver cuadro)

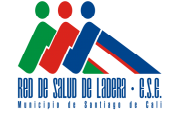

## **PRODUCTIVIDAD MÉDICOS Y ODONTOLOGOS**

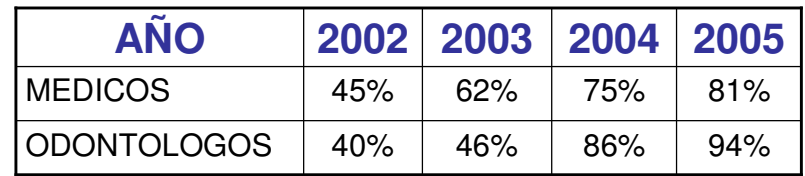

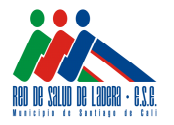

### **COMPARATIVO ANUAL DE ACTIVIDADES POR PRINCIPALES SERVICIOS OFRECIDOS POR LA RED**

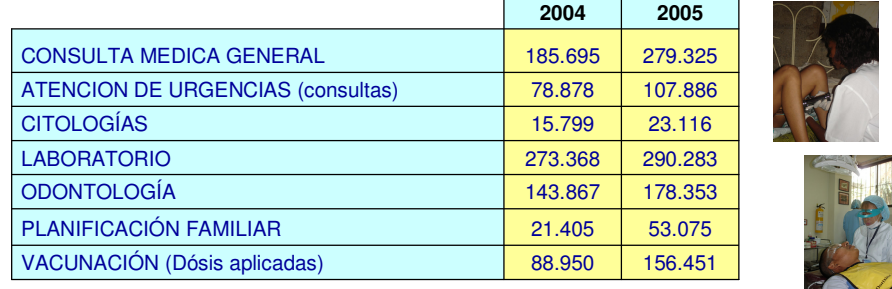

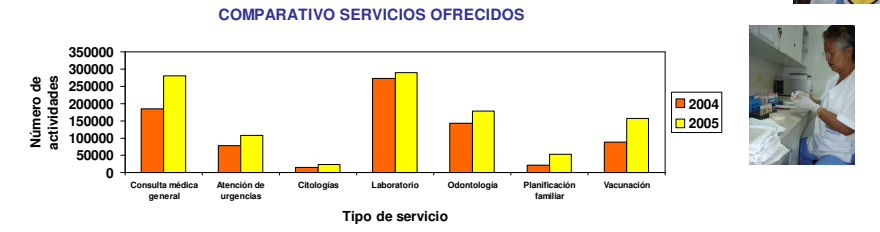

El panorama también es positivo en cuanto al número de actividades de los diferentes servicios que ofrece la Red. Urgencias, planificación familiar, citologías, consulta médica, odontología, laboratorio y vacunación tuvieron incrementos significativos.

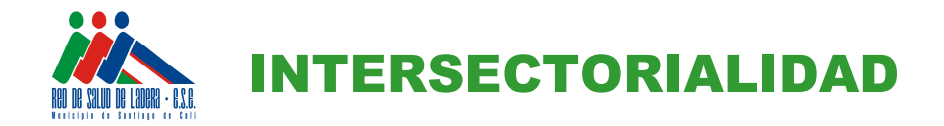

### **1. Articulación con OPS:**

•Programa de atención integral a la población desplazada en la comuna 18

•Red de salud de Ladera: empresa más opcionada en el Municipio para implementar el modelo de Atención primaria en Salud, se aprobó proyecto por aproximadamente 200 millones.

**2. Reactivación del Distrito de Paz de Ladera:** Proyectos del orden Municipal y de articulación de iniciativas comunitarias, institucionales y sectores en torno a la convivencia y seguridad en comunas 1, 18 y 20.

### **3. 6 proyectos ante Presidencia de la Republica**

- •Participación comunitaria Salud Familiar
- •Juventud y tiempo libre Unidad móvil
- •Prevención de La Violencia y Promoción del Buen Trato
- •Atención a Víctimas de la Violencia Intrafamiliar

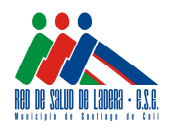

# PARTICIPACIÓN **COMUNITARIA**

**1. Ligas de usuarios:** 2004: 5 Ligas de usuarios 2005: 10 Ligas de usuarios

**2. Encuestas de satisfacción de usuarios**

Abril de 2004: 56.9 % Junio de 2005: 85.05 % Diciembre de 2005: 95%

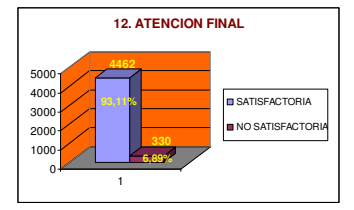

#### **3. Formación de grupos:**

Grupos de apoyo y familias gestoras de su propio desarrollo en salud. 15 Grupos conformados.

- **4. Aplicación encuestas socioeconómicas:** 795 familias se atendieron como vinculadas
- **5. Atención a Grupos vulnerables:** 179 Familias desplazadas, indígenas, grupos desmovilizados, indigentes.

**6. Análisis del Flujo de usuarios del Laboratorio:** Minimización de tiempos de espera.

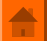

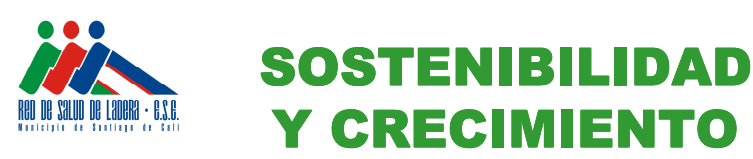

#### **CONCEPTO** 2003 2004 2005 **INGRESOS POR** 12.058.757.217 14.971.069.748 15.365.148.799 **SERVICIOS ACTIVOS TOTALES** 4.926.981.972 7.252.150.795 8.106.437.965 **FACTURACIÓN REG.** 5.316.093.164 7.391.548.146 9.924.567.743 **SUBSIDIADO FACTURACIÓN REG.** 7.317.259.110 8.109.473.080 8.510.084.536 **VINCULADO FACTURACIÓN TOTAL** 12.633.352.274 15.501.021.226 18.434.652.279

Con base en el cuadro anterior, se puede interpretar que entre el 2003 y el 2005 se ha registrado un aumento del 21 por ciento en los ingresos por servicios de la Red de Ladera. En cuanto al Régimen Subsidiado, del cual hacen parte quienes tienen Sisbén, los ingresos han tenido un incremento entre el 2003 y el 2005 del 46,43 por ciento. La facturación total registra un incremento del 31 por ciento, 2003 al 2005.

### **Red Centro**

Es una Empresa Social del Estado conforma por el acuerdo municipal 106 del 15 de enero del 2003. La integran 17 Instituciones Prestadoras de Salud en las comunas 8,9 10, 11 y 12. Actualmente, cuenta con 325 funcionarios, que prestan servicios asistenciales de nivel I y II de complejidad.

La Red se trazó como metodología la capacitación y acompañamiento en el desarrollo de diferentes procesos; acompañamiento en la construcción de modelos y planes de mejoramiento; participación de funcionarios de diferentes niveles, profesiones e instituciones de la empresa, y construcción de modelos y planes de mejoramiento partiendo del conocimiento de la realidad institucional.

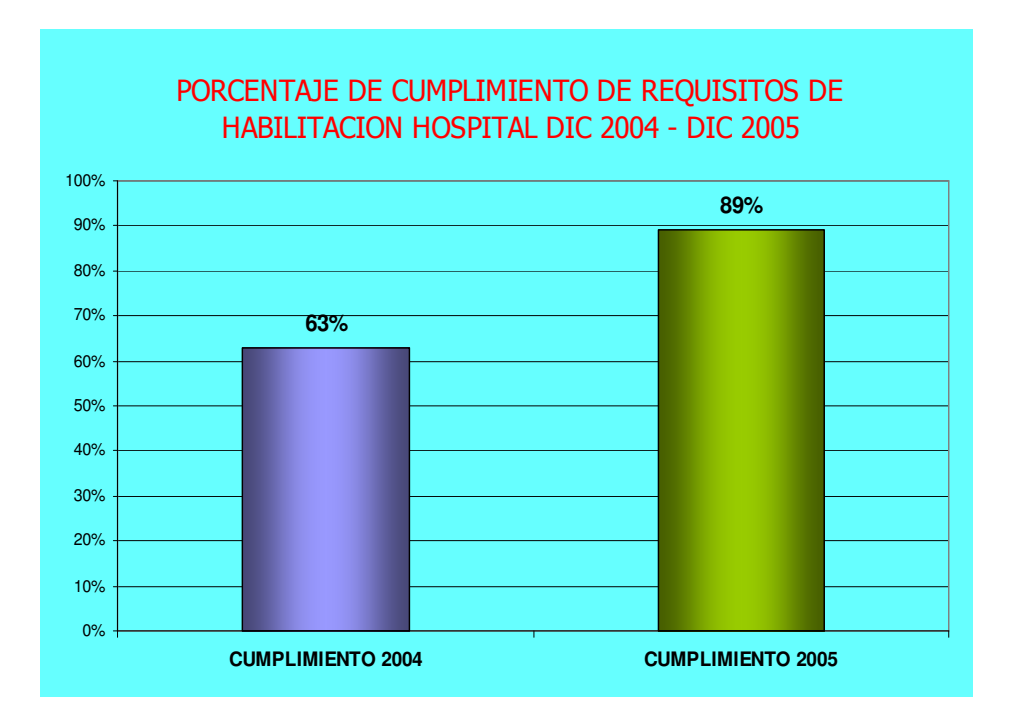

#### Agradecemos la publicación y divulgación de esta información en su medio de comunicación.

Para aclarar dudas contacte a Germán Nieto, director de Comunicaciones de la Universidad Icesi. Teléfono: 555-23-34 ext. 324; correo electrónico gnieto@icesi.edu.co. Carolina Bohórquez, Divulgación y Prensa de la Universidad Icesi, teléfono 555 23 34, ext. 351. correo electrónico cbohorquez@icesi.edu.co

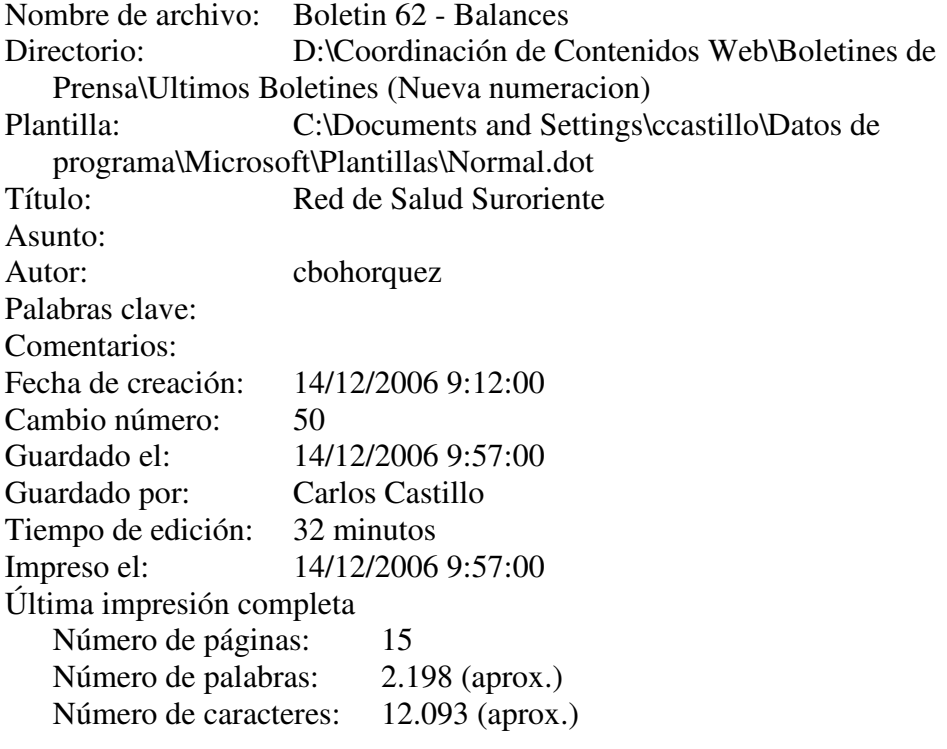